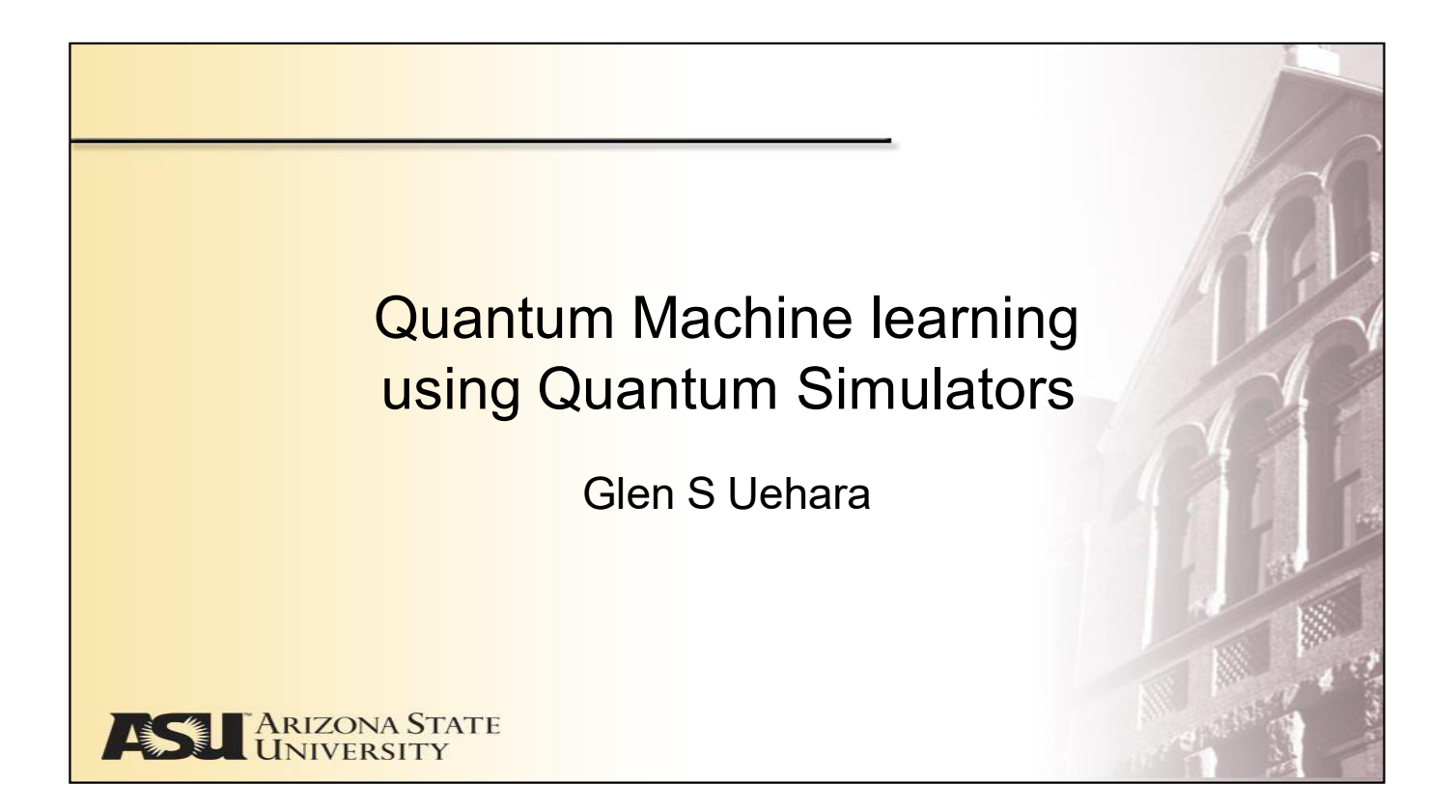

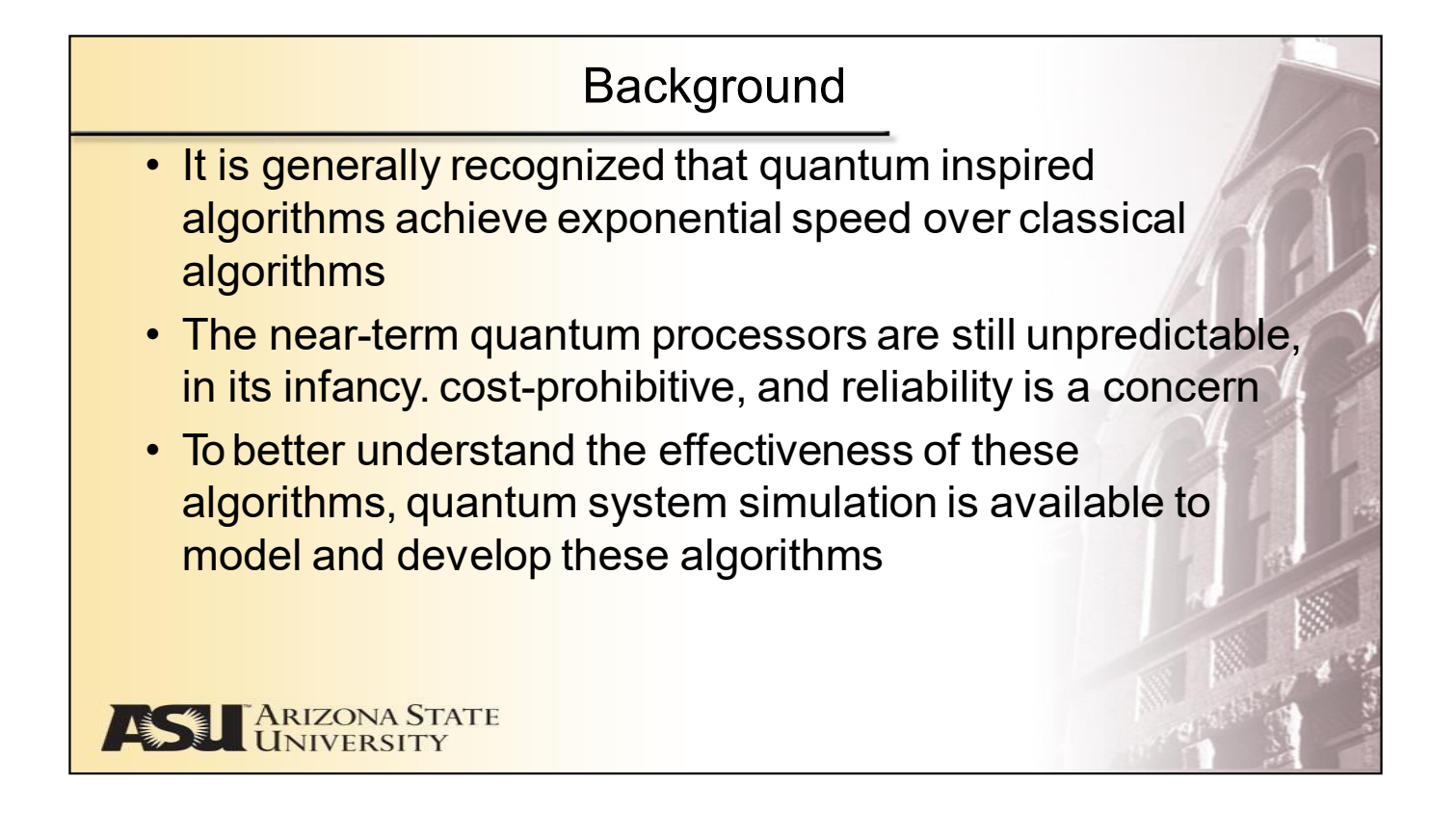

# Problem and Objective • What is Quantum Machine Learning and how can we use it for Machine Learning problems? • Understanding a Quantum system using hybrid quantum-classical systems • How can we use Quantum Simulators to model a hybrid quantumclassical system for classifier problem? • An example of a hybrid quantum-classical system – Based on Adaptive Filter course, a gradient descent algorithm using quantum circuit was simulated **ARIZONA STATE**<br>UNIVERSITY

## Quick introduction

- Quantum Physics, Quantum Mechanics, Quantum Algorithms, we hear this everywhere nowadays
- This has been around from the 1900s
	- Quantized properties
	- Particles of light
	- Waves of matter
- We can look at Quantum Mechanics as the theory that explains the nature of really small things
	- atoms, photons, and individual particles
- For this research, we are focusing more on Quantum Algorithms & Quantum Computing

**ARIZONA STATE** 

## Quantum Background

- We begin by looking at qubits and quantum entanglement
- A classical bit can have a value of two states 0 or 1. This can be represented with a transistor switch set to "off" or "on". Another way to see this is an "arrow" being "up" or "down".
- When looking at a qubit, we see this having more possibilities
- The state is represented by arrow point to a location on a sphere

ARIZONA STATE

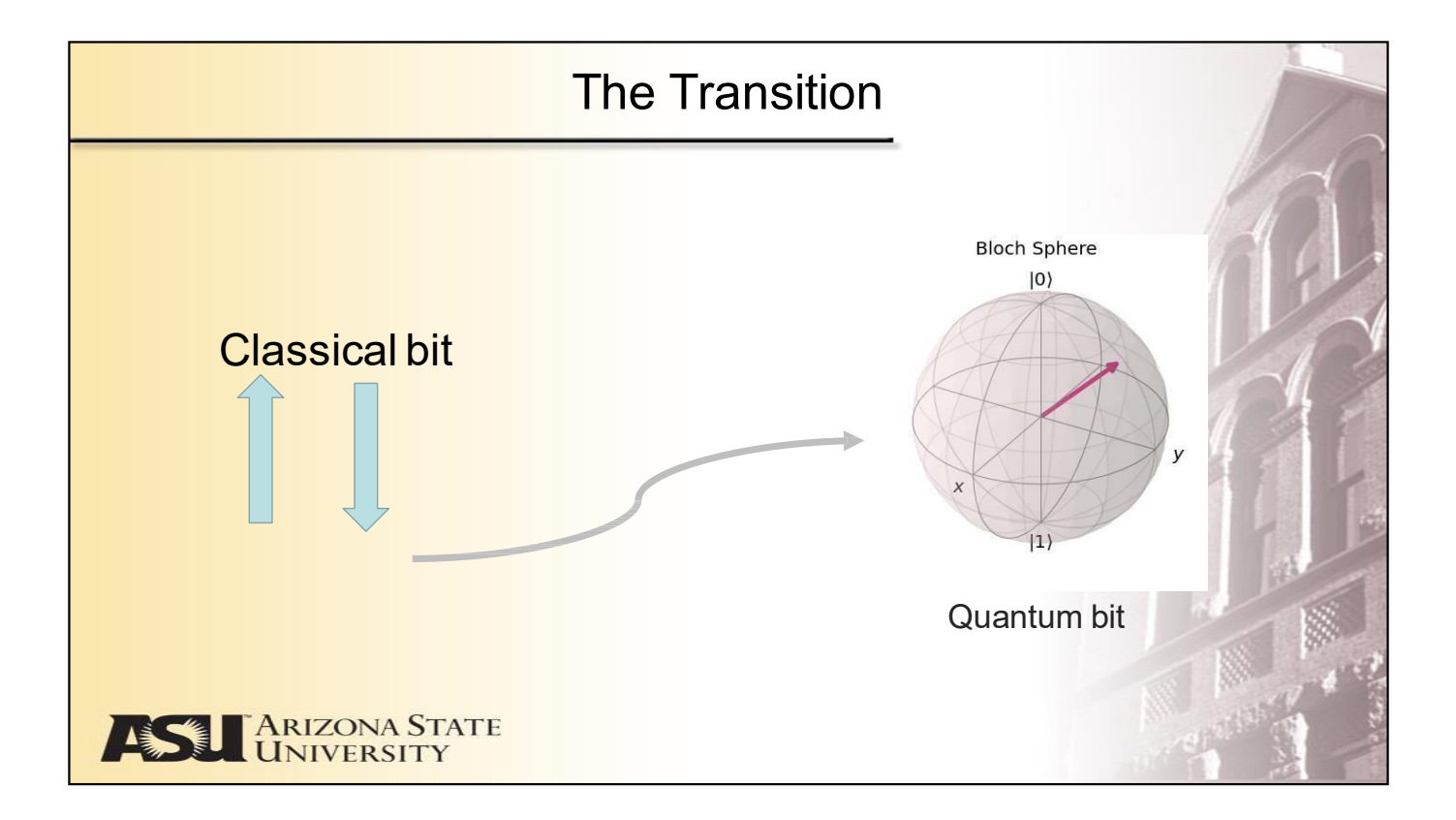

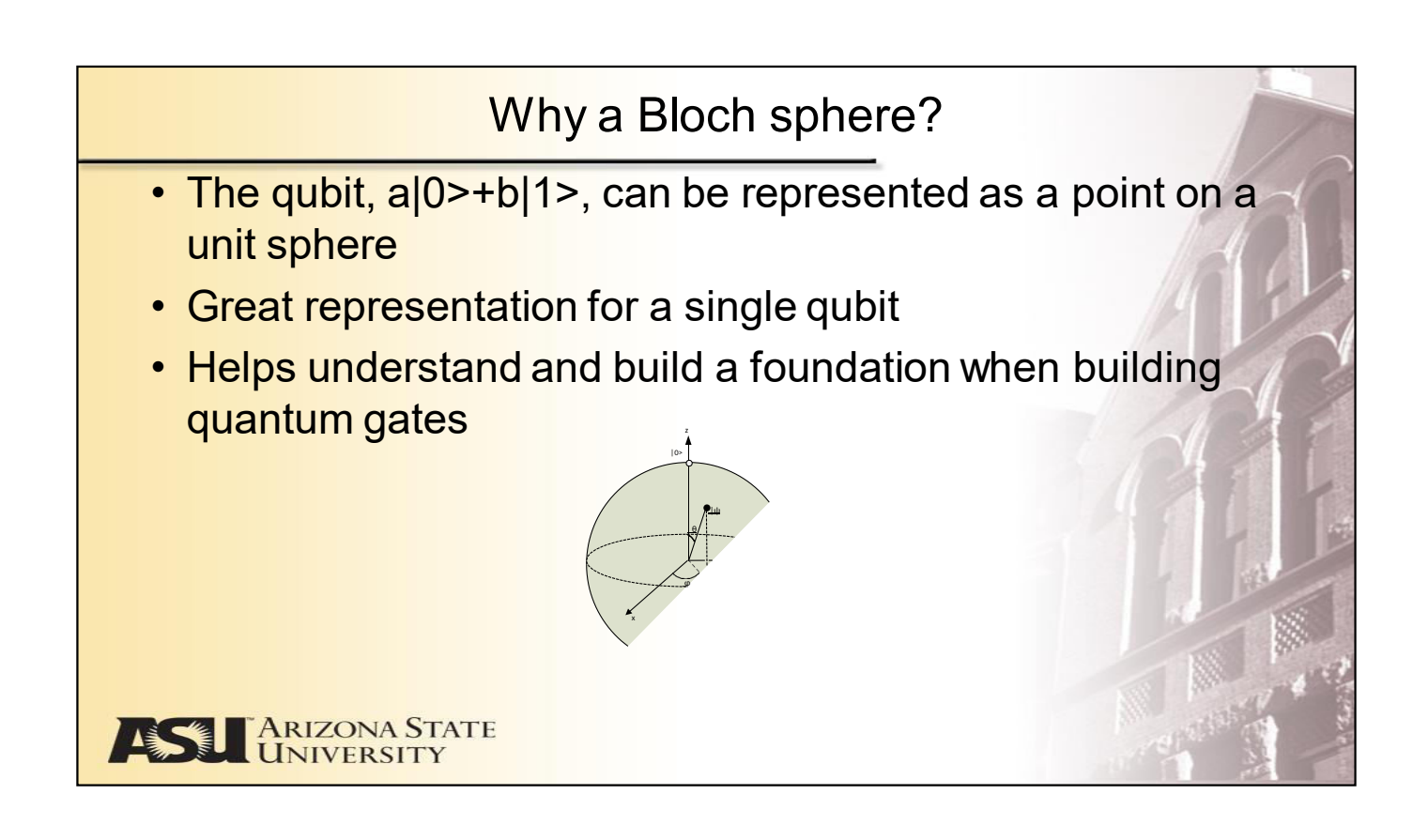

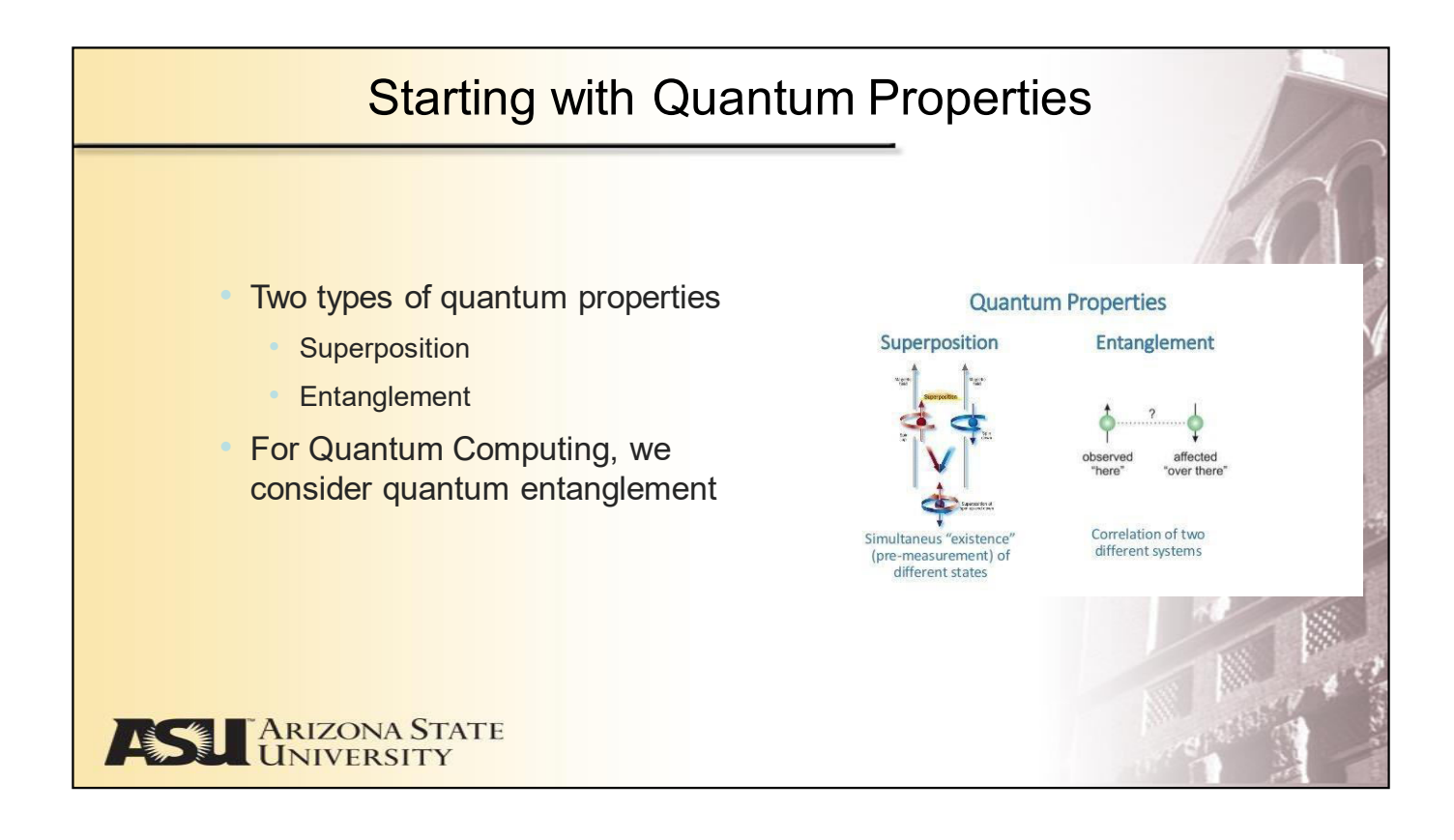

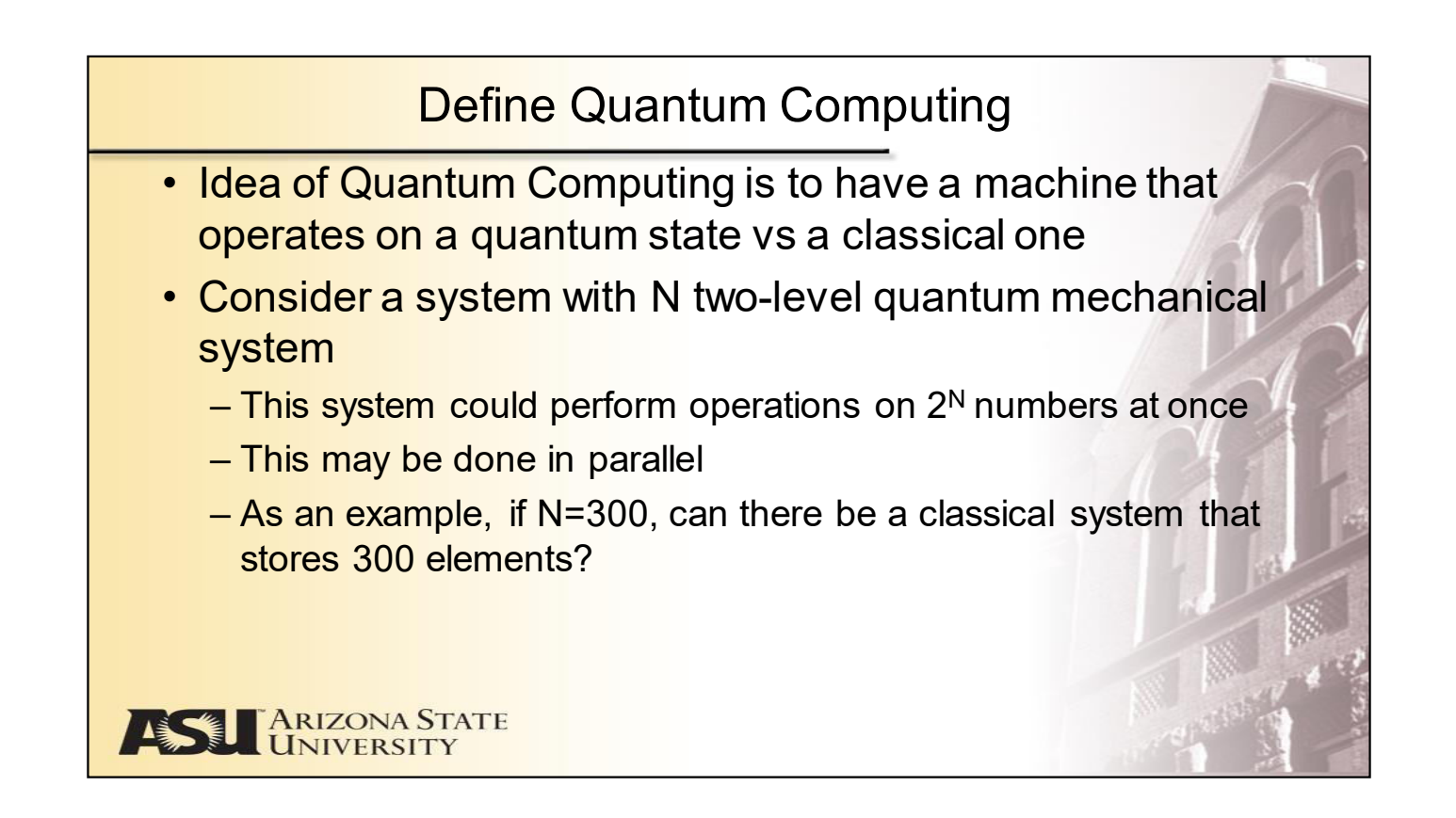

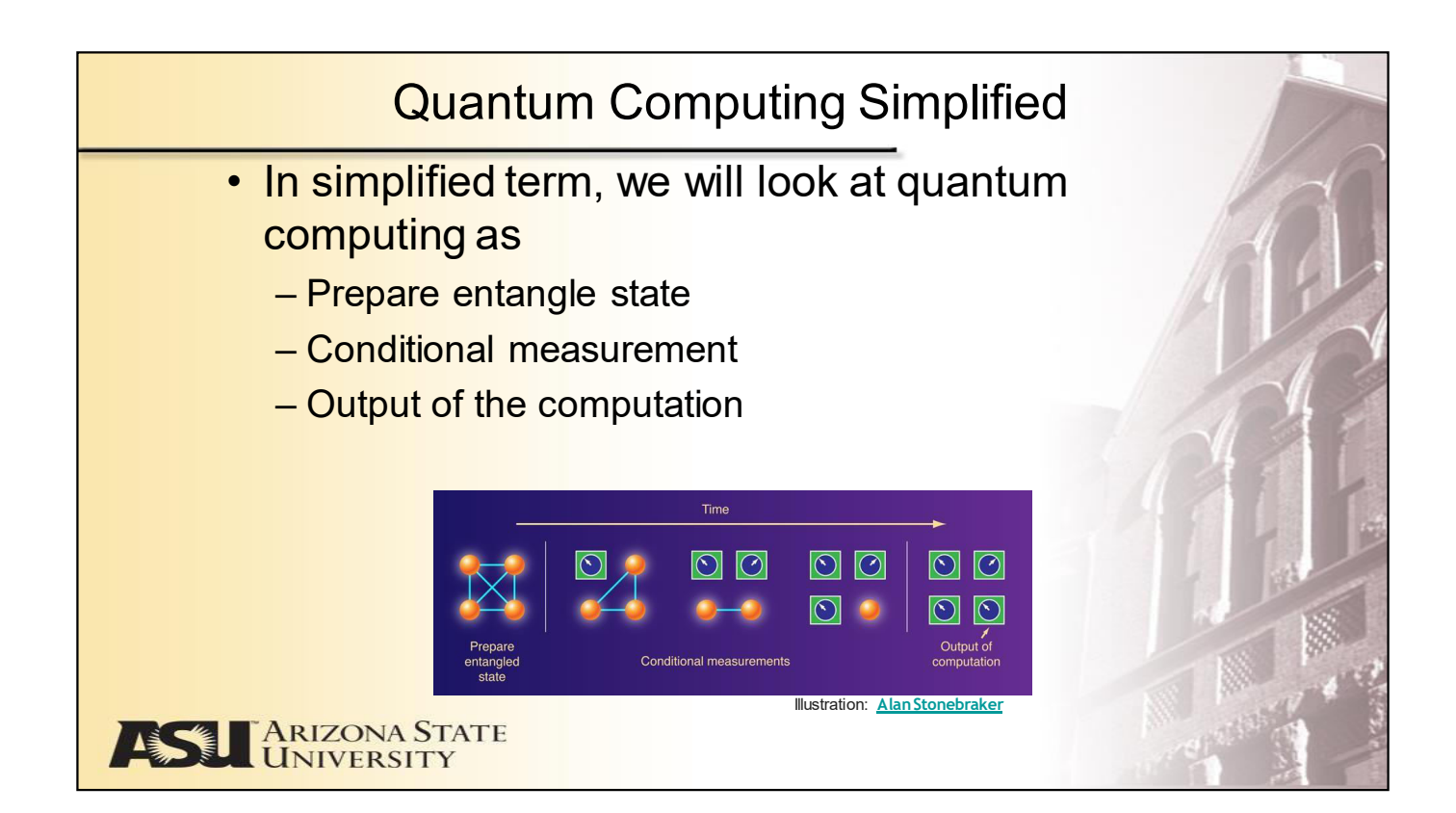

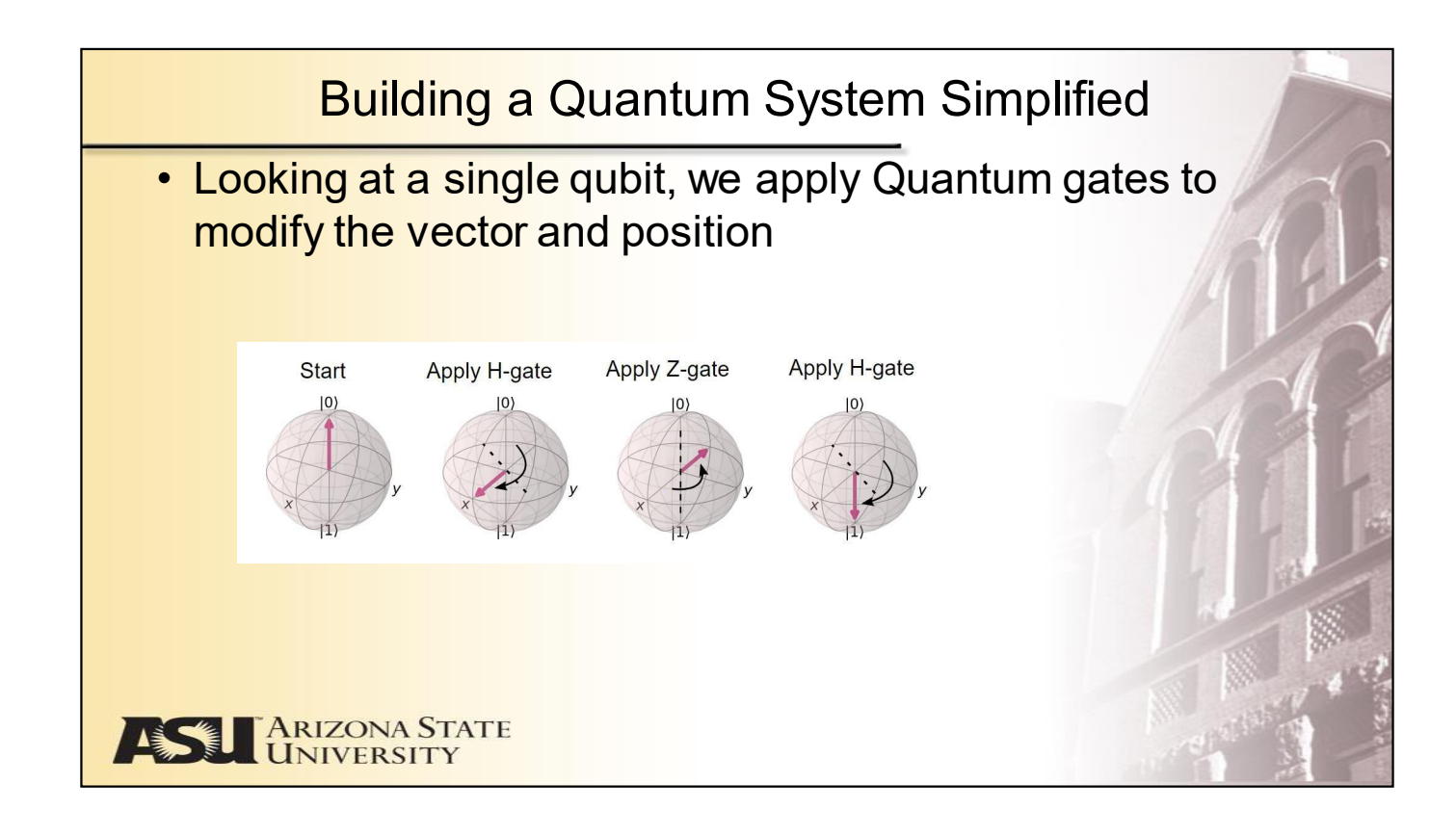

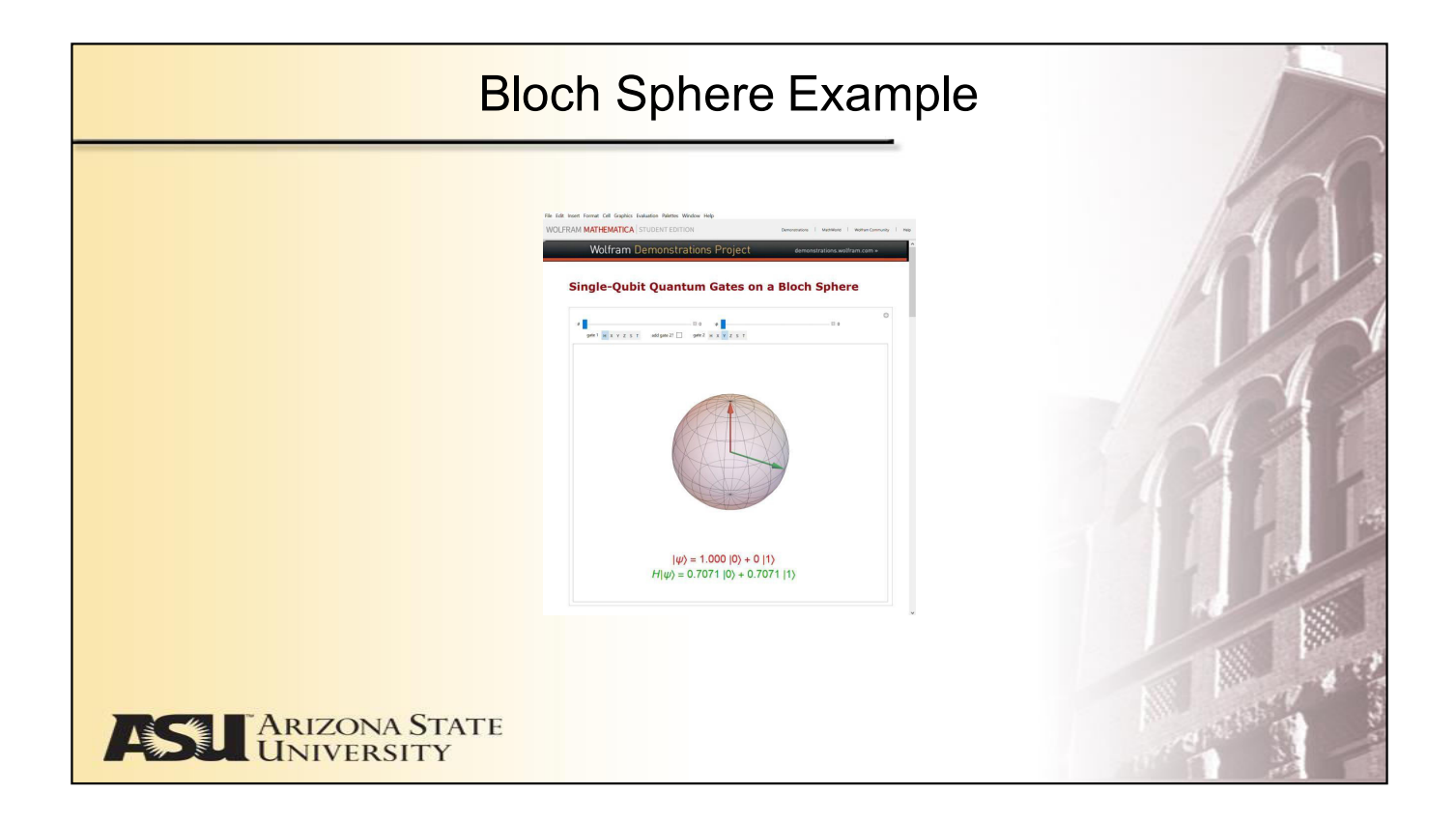

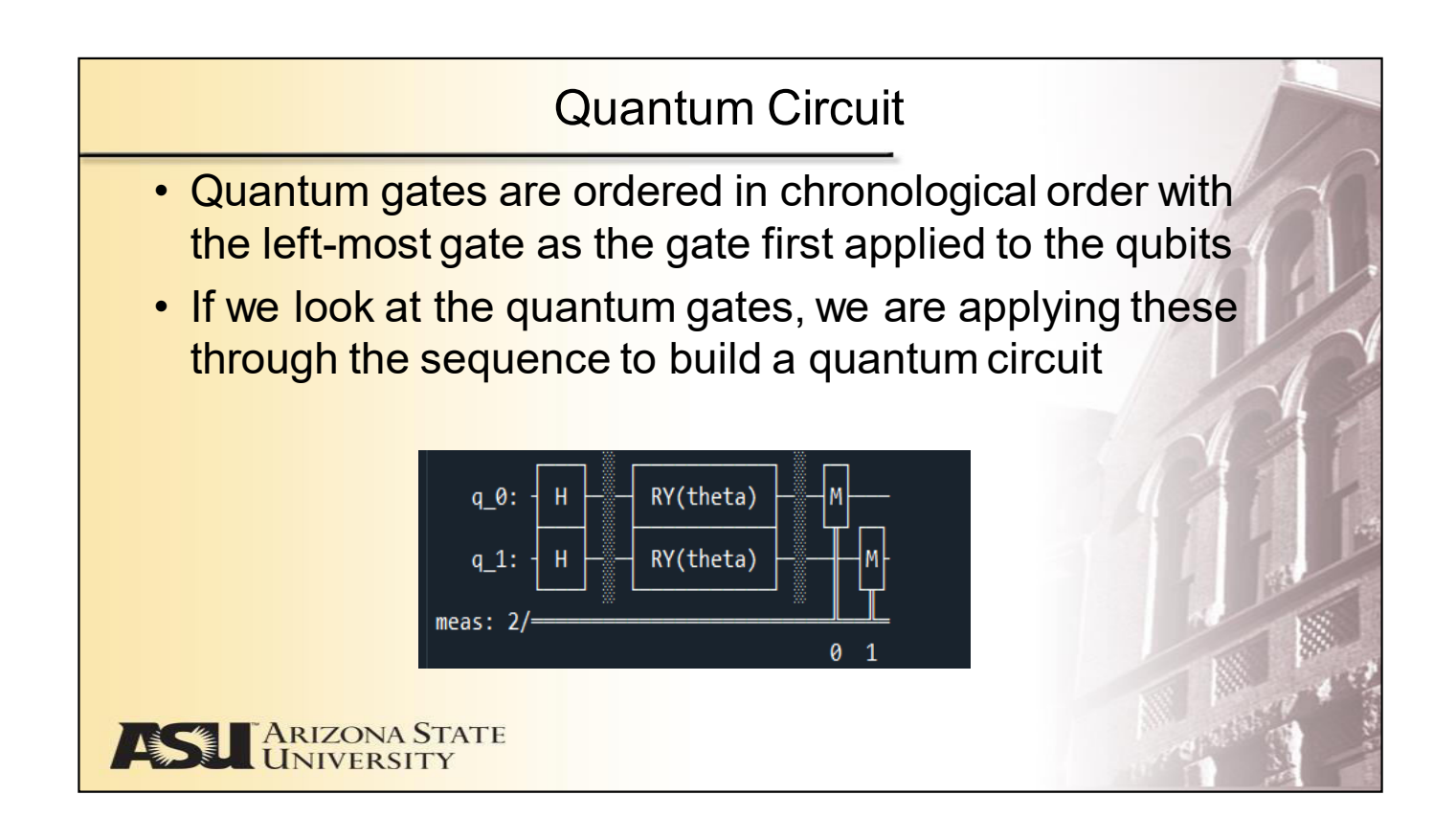

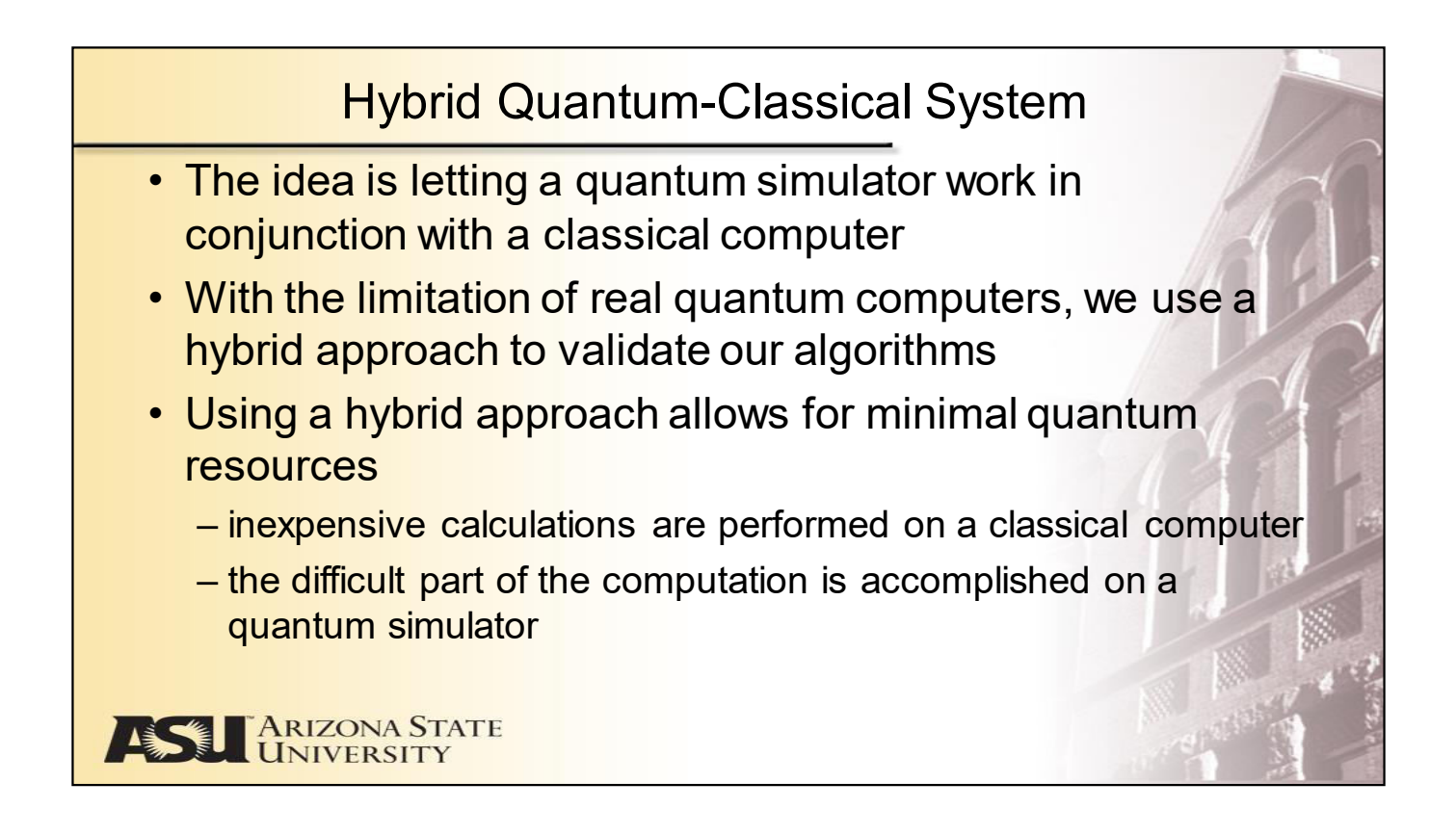

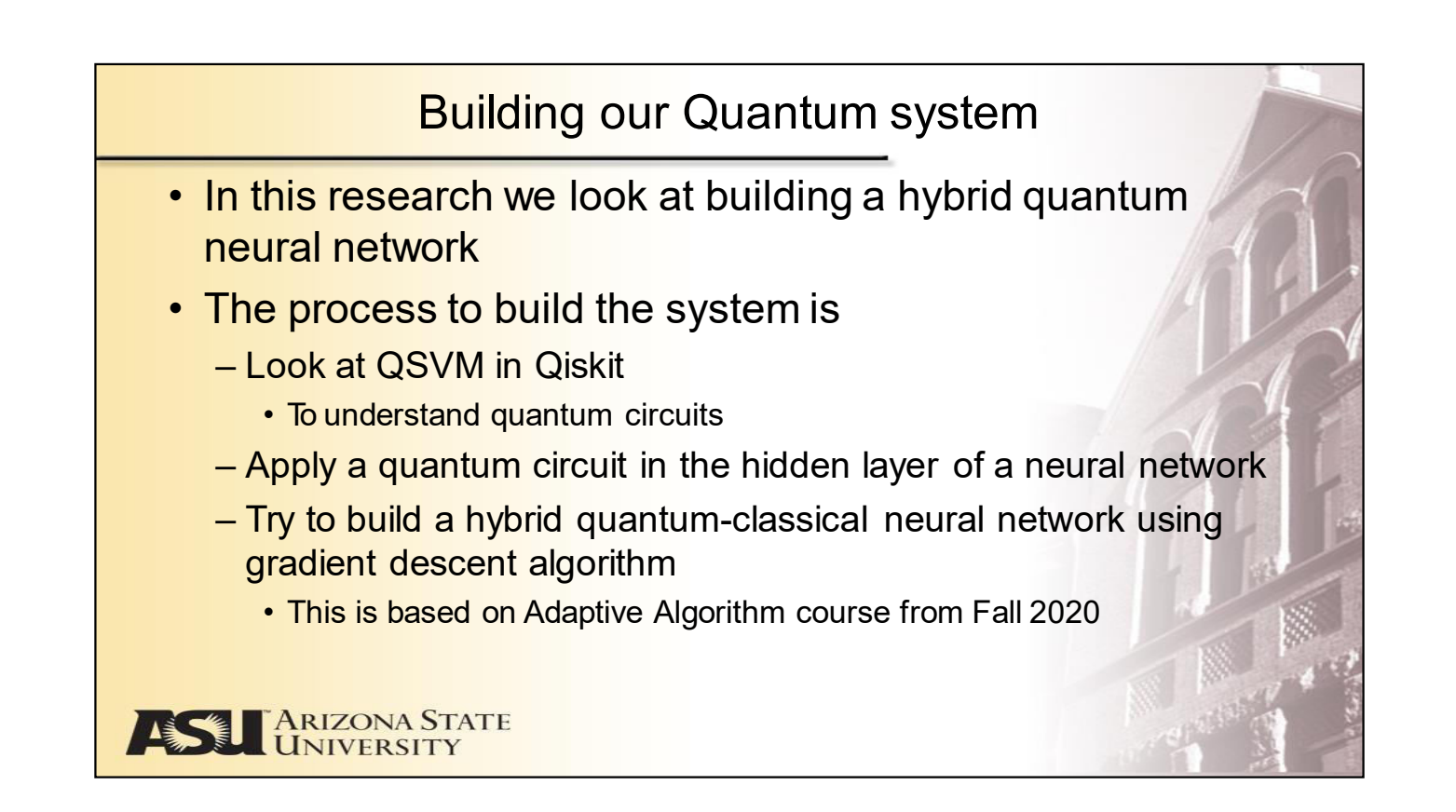

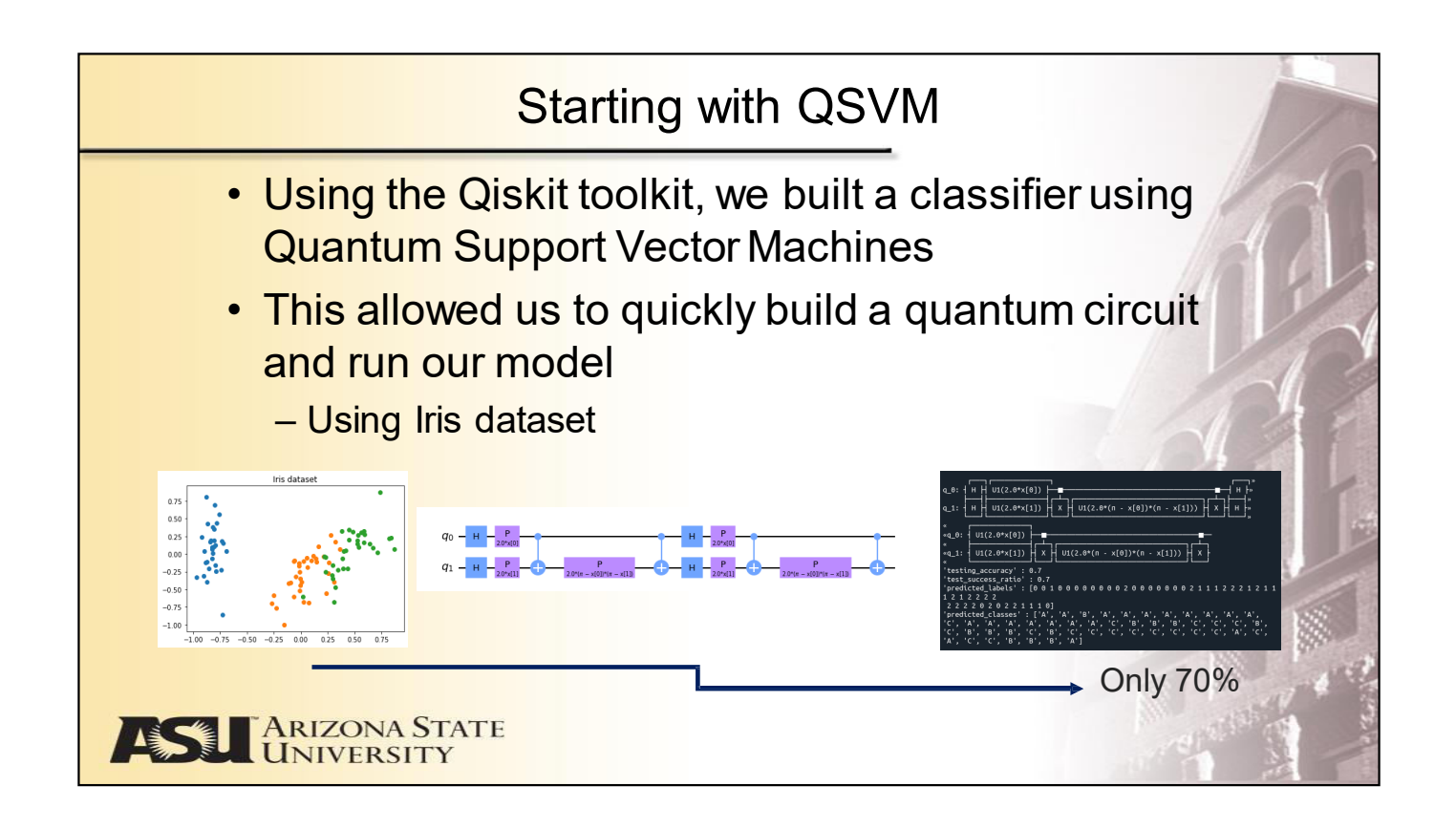

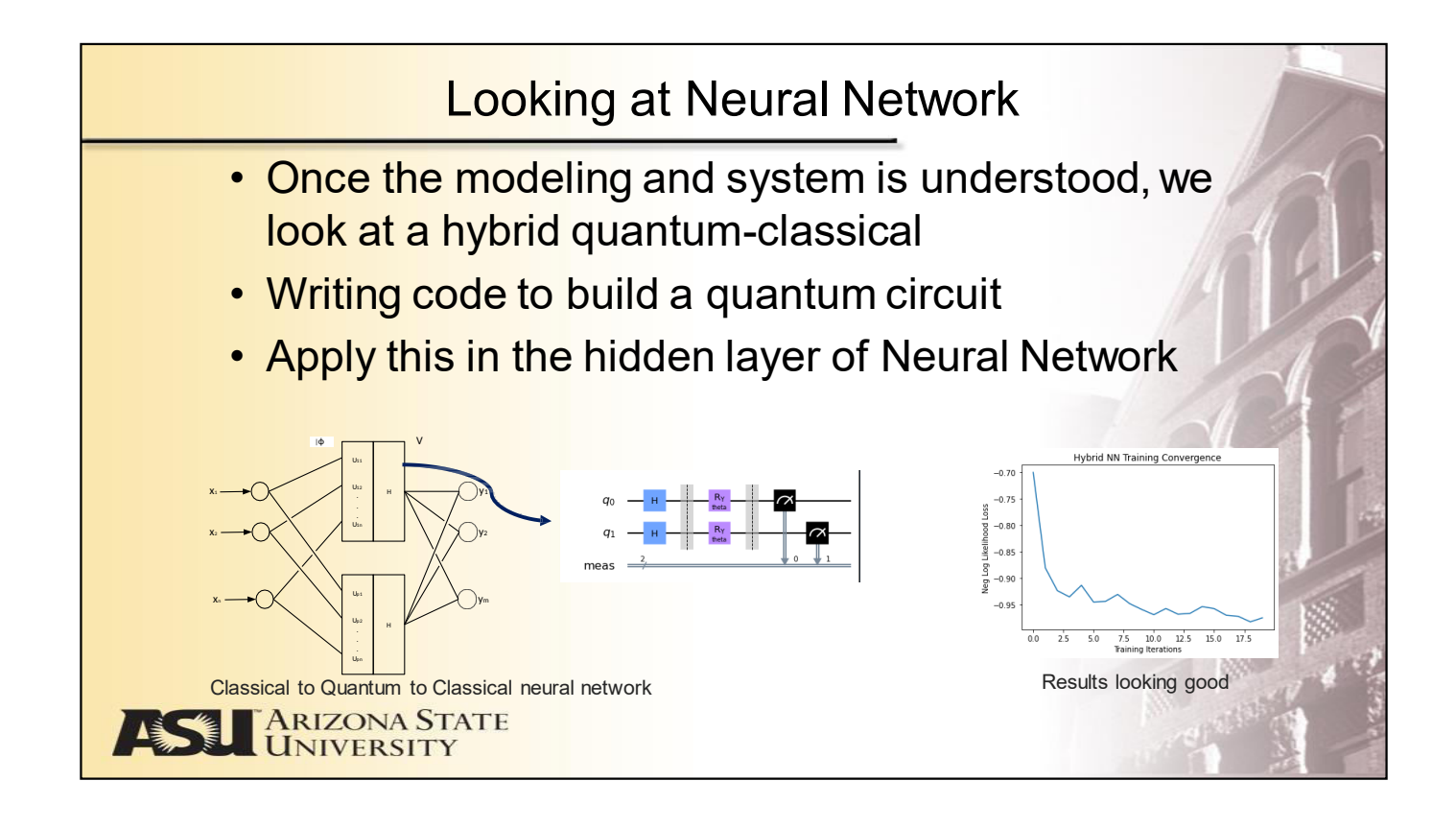

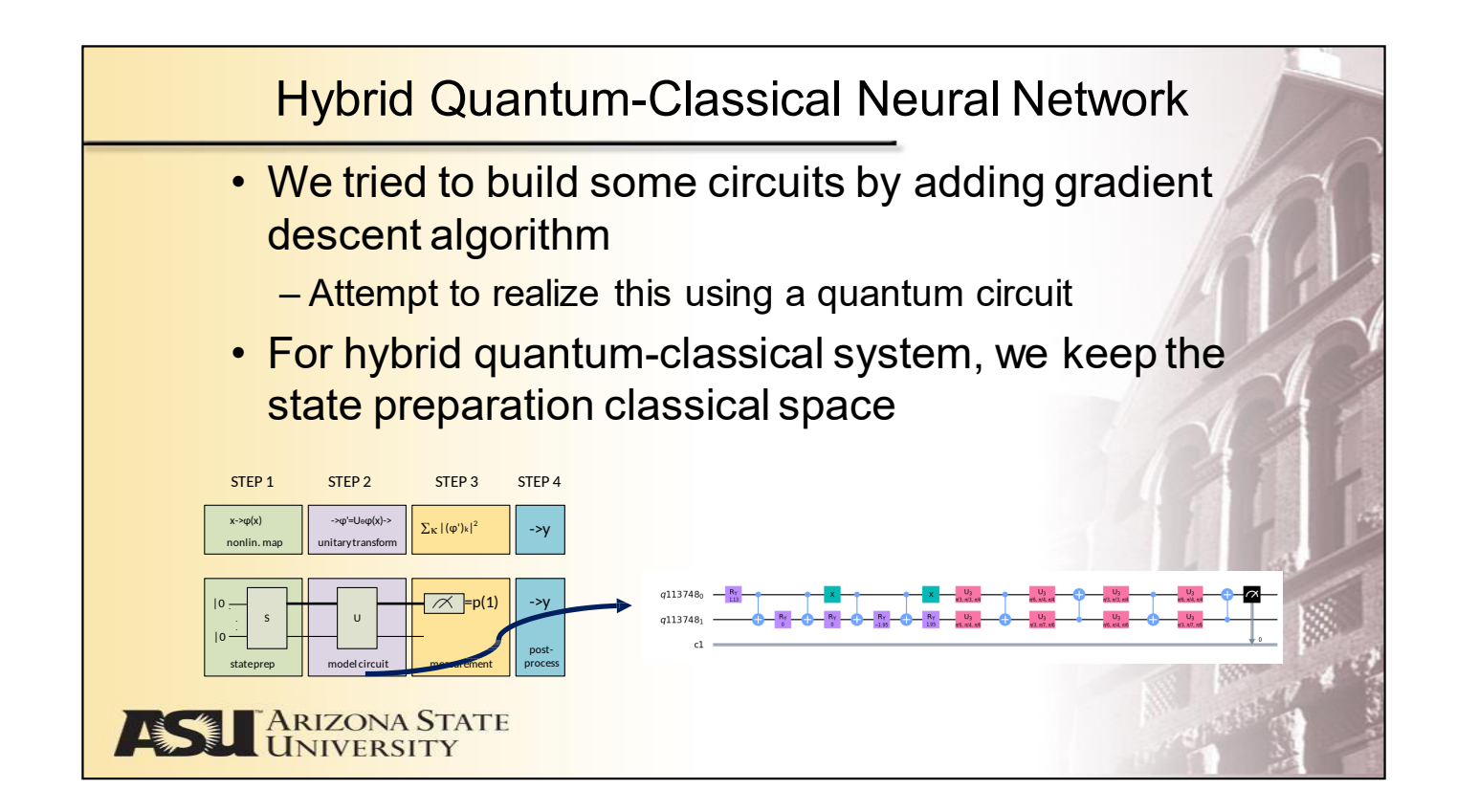

#### Looking at the design

- The State Preparation is used to apply various strategies to encode the input vectors into n-qubits
- The Model Circuit maps the vector to another vector  $\varphi' = U_{\theta} \varphi(x)$ by a unitary operation  $U_{\theta}$ . In this, the unitary U can be decomposed into

$$
U = U_L \cdot U_{\ell} \cdot U_1
$$

where each  $U_{\ell}$  is a single qubit or two-qubit quantum gate

• The measurement and post-processing steps are ways to look and inspect the quantum bit and transforms

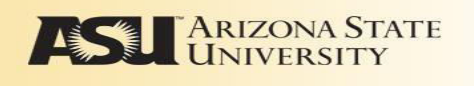

#### Quantum Circuit Design

- We run the gradient descent algorithm to determine the weights needed to optimize the training
- We start with a standard least-squares objective to evaluate the cost of a parameter configuration  $\theta$ and the bias b
- Being with a training set  $D = \{ (x^1, y^1), \dots, (x^M, y^M) \}$
- We can look at the cost as

$$
C(\theta, b, D) = \frac{1}{2} \left[ m(x^{-m}; \theta, b) - y^{-m} \right]^2
$$

where  $\pi$ is the continuous output of the model:  $\pi(x; \theta, b) = p(q_0 = 1, x, \theta) + b$ .

$$
(q_0 = 1, x, \theta) = \square
$$
<sup>2<sup>n</sup></sup>
$$
(U_{\theta} \varphi(x)))_k|^2
$$

 $m-1$ 

$$
k{=}2^{\,n{-}1}{+}1
$$

where this is the probability of state 1 after the execution of the quantum circuit  $U_{\theta}\varphi(x)$ .

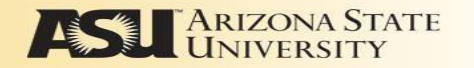

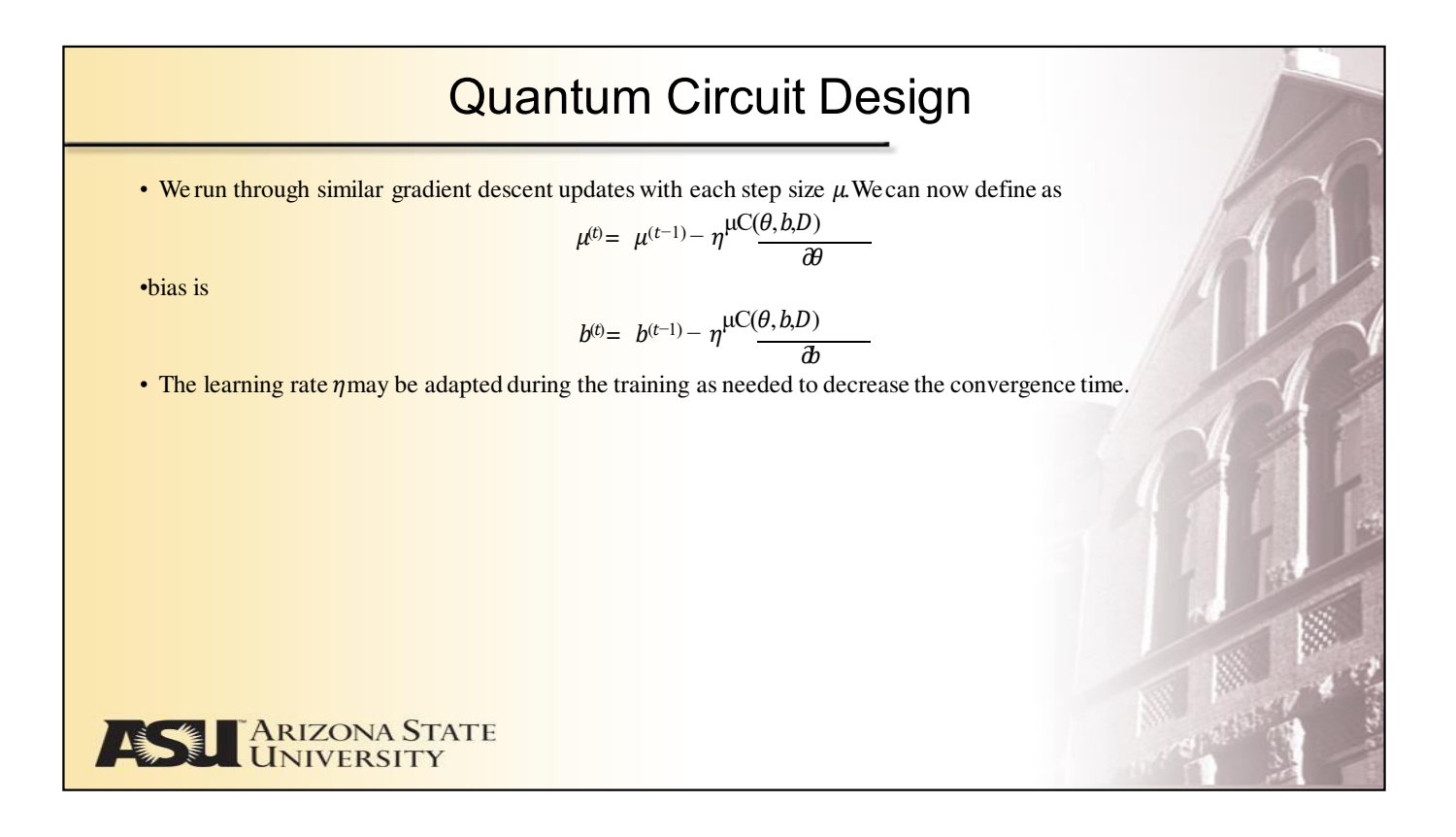

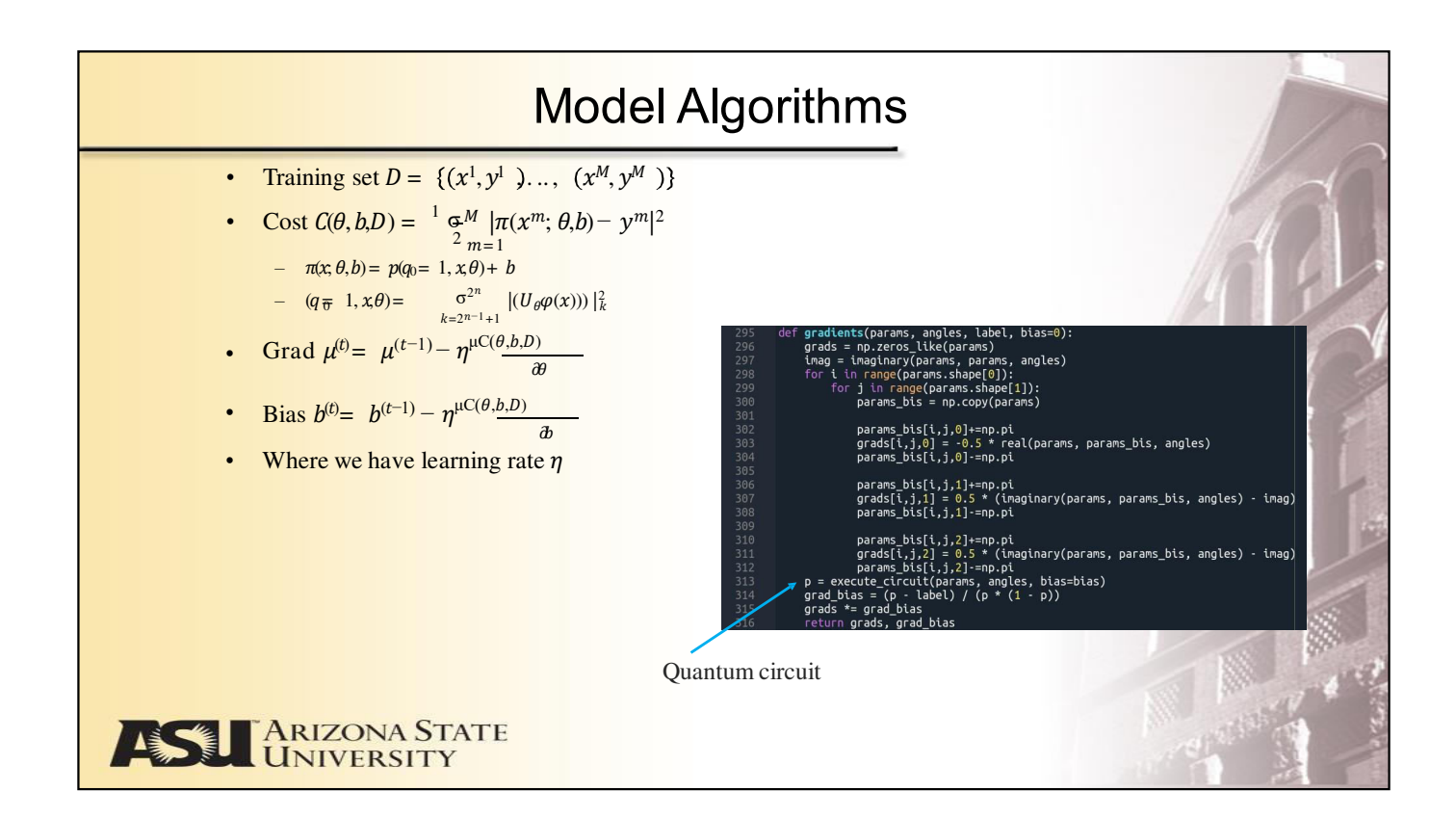

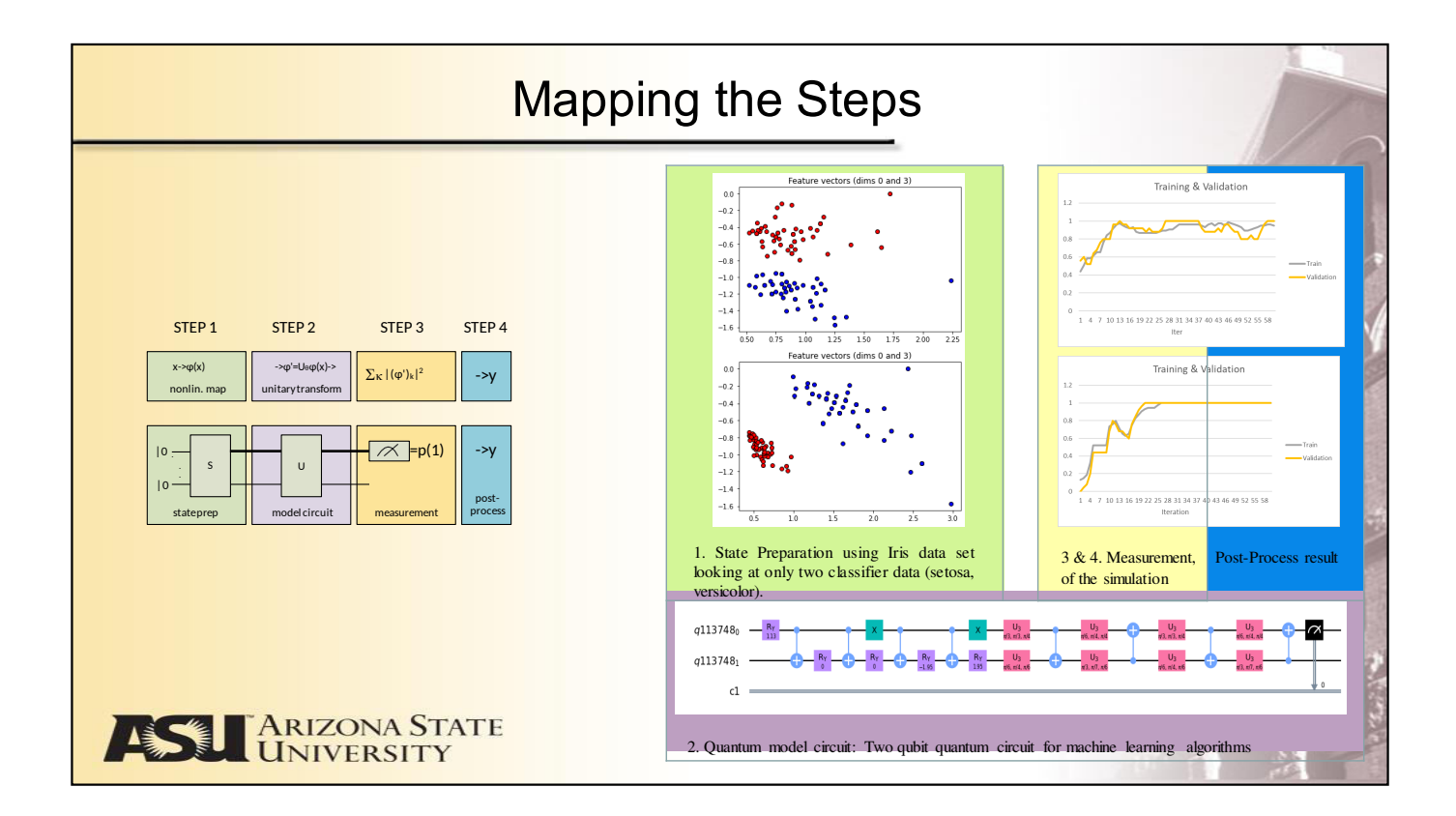

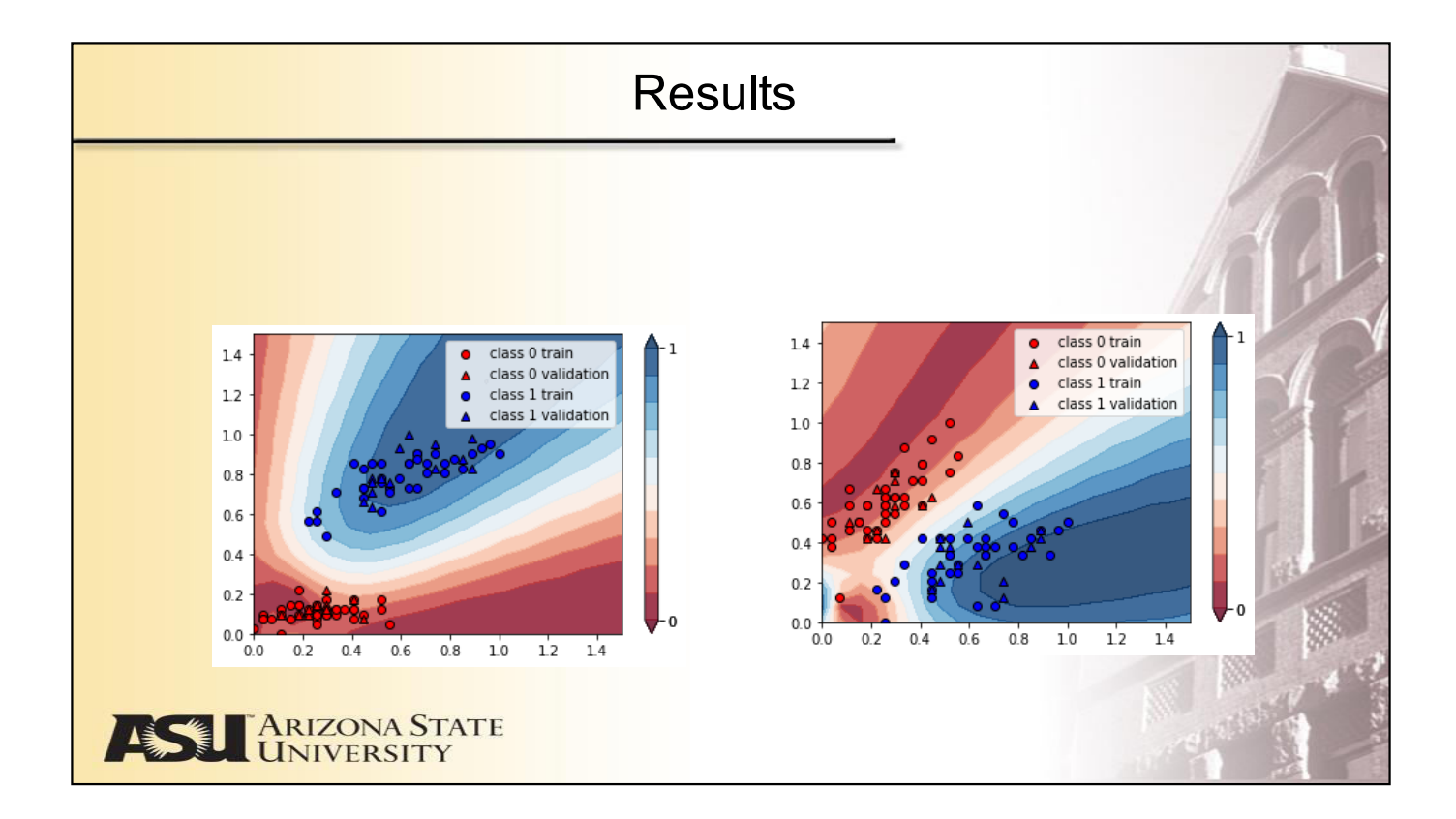

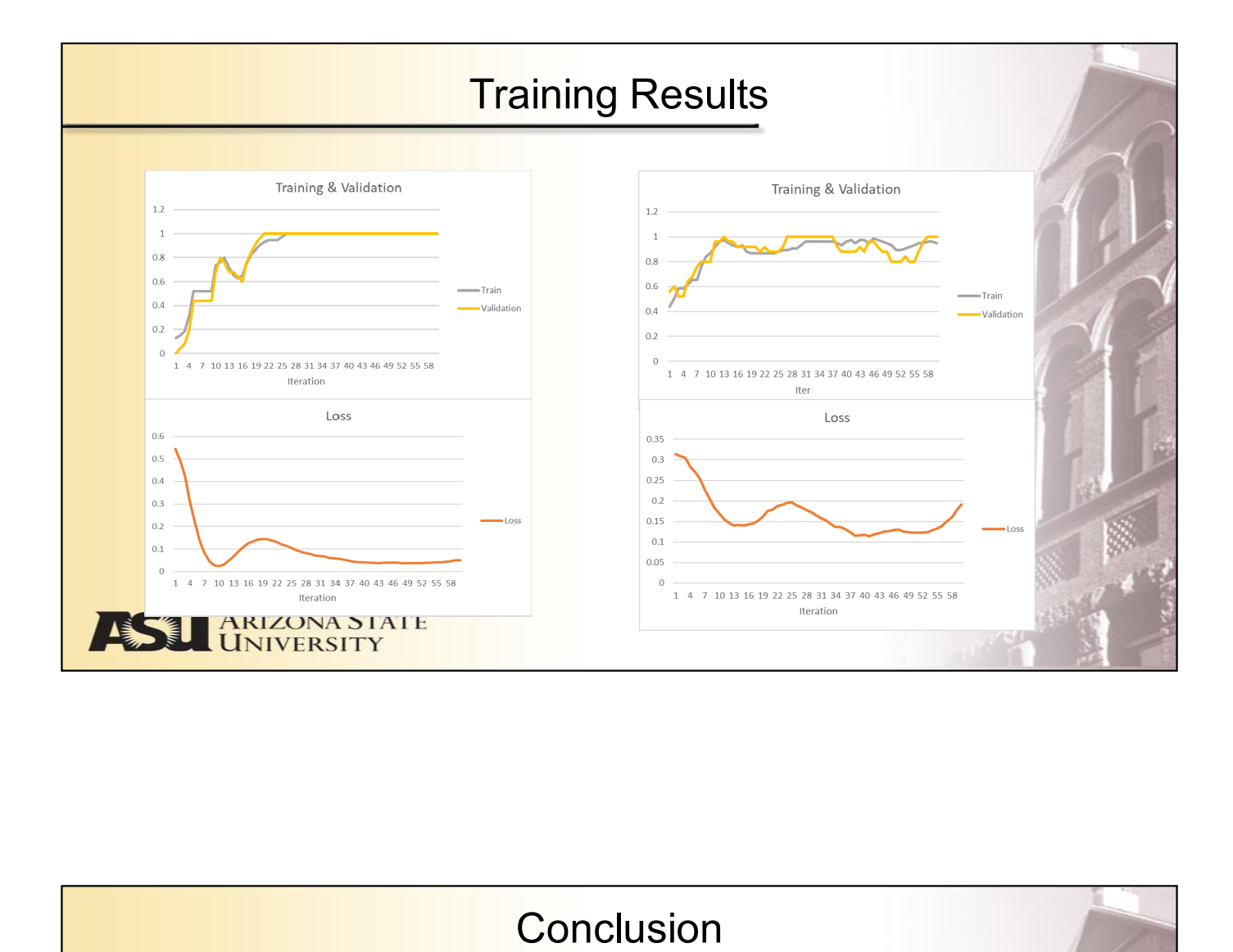

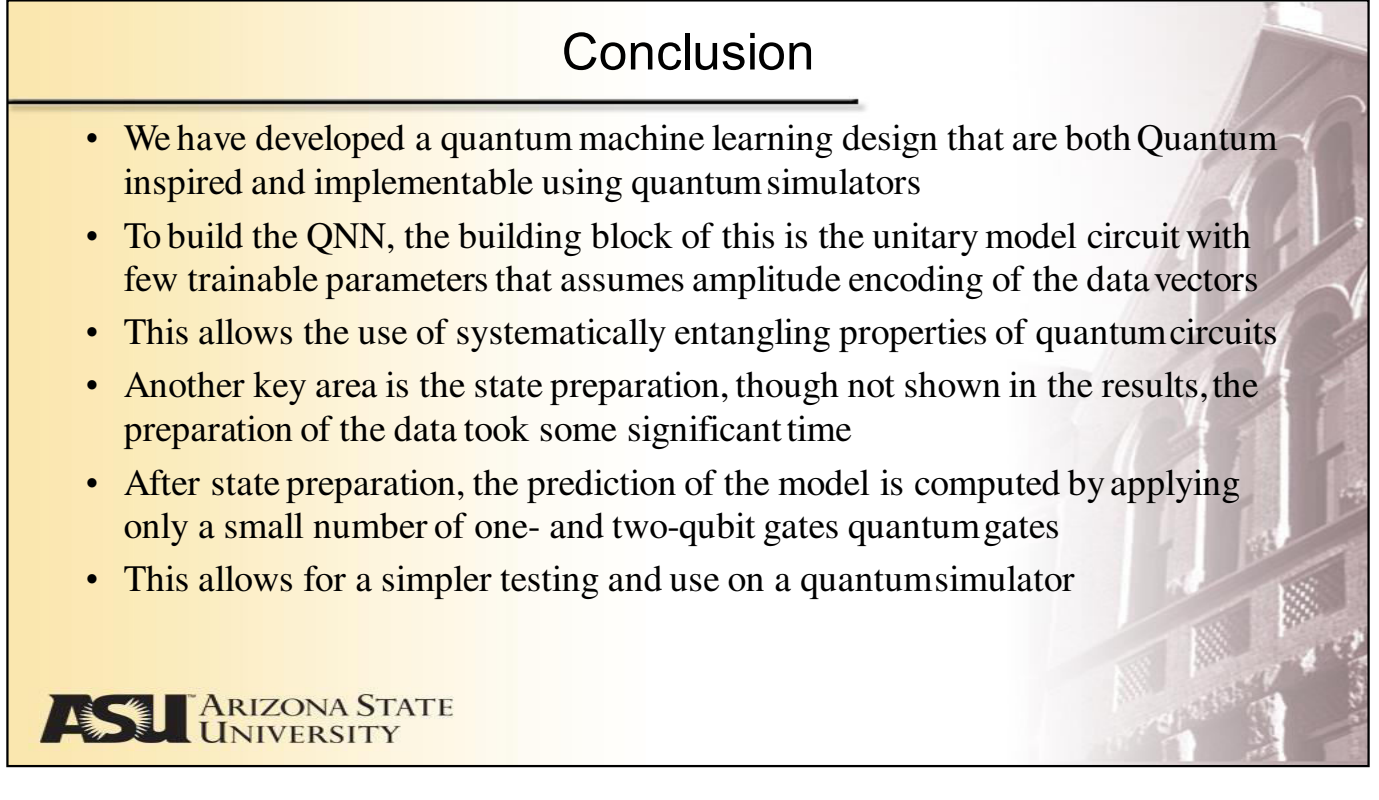

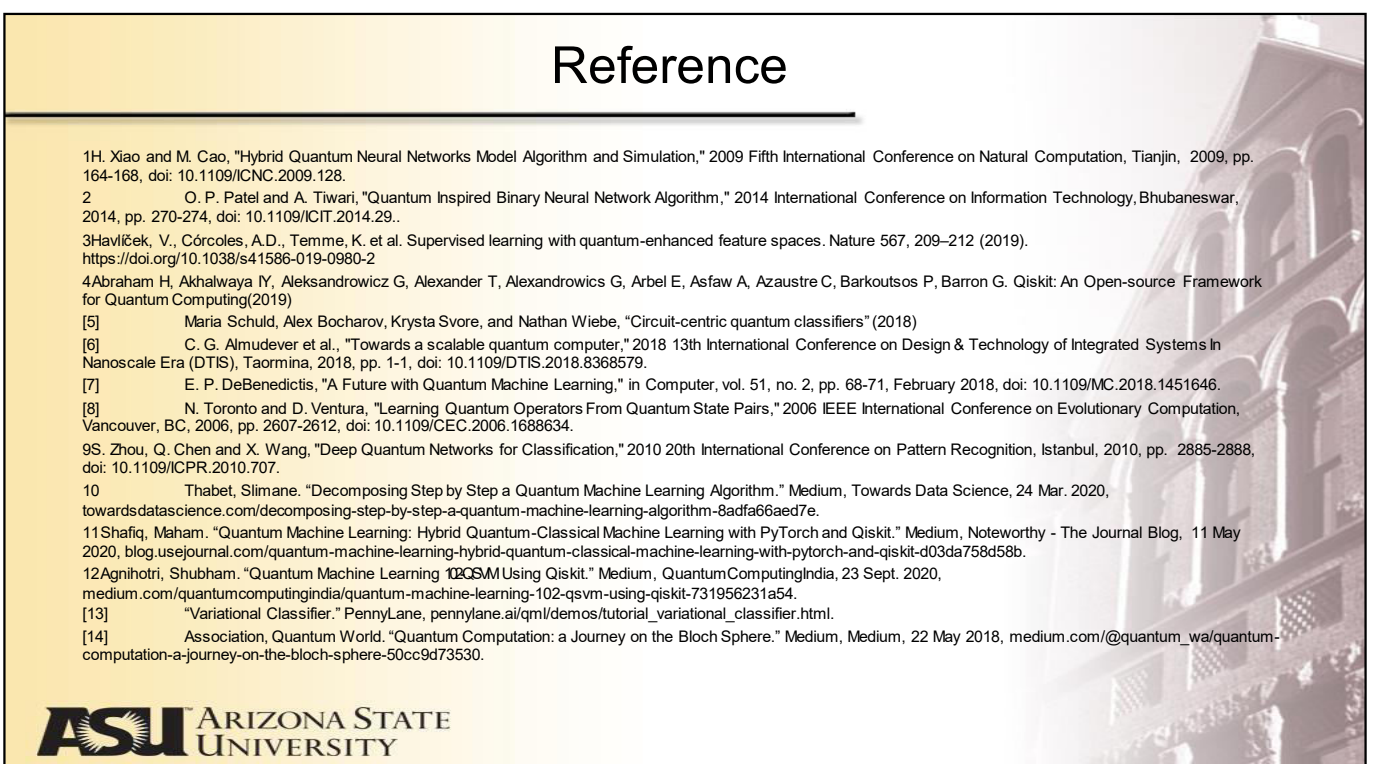

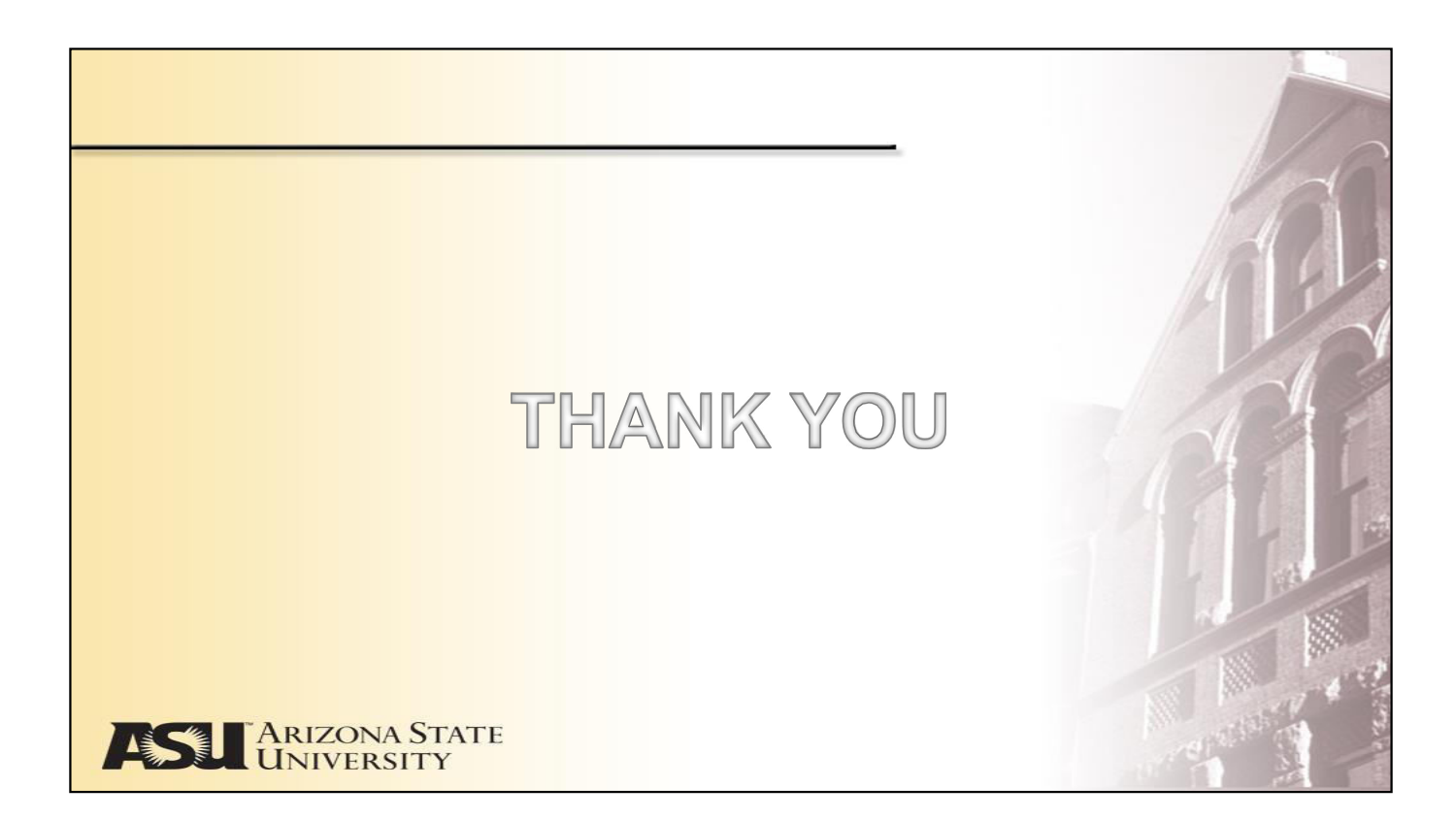